**AutoCAD Download [Win/Mac]**

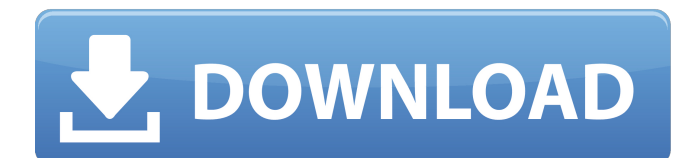

## **AutoCAD Crack Activation Download [Latest]**

Historical development AutoCAD is a series of computer-aided design programs that were developed and marketed by Autodesk from 1982 to the present. The first AutoCAD was a combined software and graphics application for the original Apple II+ computers and Hewlett-Packard HP2000 minicomputer. AutoCAD version 2.0 was developed for Apple IIe and MS-DOS/IBM compatible computers. With the release of AutoCAD 2.5 in 1983, Autodesk's proprietary "vector drawing" (instead of the traditional "raster" or pixel-based) approach was adopted for the first time in a commercial CAD product. The 2.5 release was the first version of AutoCAD to be compatible with the Apple IIe, creating a potential customer base for Autodesk in the US, Europe and Australia. AutoCAD 2017 AutoCAD 2017 is Autodesk's latest desktop software for the Apple II+, PC, and Mac. It can be used to make 2D and 3D drawings and animations. The design application was announced on December 20, 2016, as a follow-up to the release of AutoCAD 2016, the first major update to the software in several years. AutoCAD 2017 is a "modern" update that brings a number of significant changes to the interface, including a new "smooth" touch-screen user interface and a new "human scale" theme and metrics. Other changes include the option to store drawings in portable drawing files that can be shared among users, enabling a more efficient and accessible workflow, and the incorporation of Autodesk Fusion 360, a cloud-based 3D design platform. Updates for PC and Mac, including AutoCAD 360, are free for all existing AutoCAD users. Licensing fees are charged for the software starting at \$599.00. New users can download AutoCAD 2017 free of charge for seven days. After the first week, a one-time fee of \$149.99 is charged for the software. AutoCAD is compatible with Microsoft Windows 7 or later operating systems and macOS 10.9 or later. Mac OS 10.8 (Tiger) and older operating systems are not supported. AutoCAD 2018 is scheduled to be released in late 2020. History Autodesk originally made its money from selling architectural and engineering software products, such as AutoCAD, and

## **AutoCAD Crack + Torrent Free Download**

Spline Interpolation API allows software to interpolate curves between two or more existing curves and adds a 3D spline to the drawing. The spline is created dynamically, in a way similar to conventional lines, shapes, solids, or text. The API allows the user to manipulate the spline at run-time, by setting the properties, such as the tangent point, the tangent vector, the extrusion, the rotation, the termination and the sequence. Multi-Touch API allows users to perform tasks with multiple touches and gestures (e.g. tap, click, zoom). More than one finger can be used at a time, and a single touch can be spread across multiple touches. The user can scroll, pinch, and rotate with multi-touch. This can be used to detect and process multitouch events, in applications that were not designed to use multitouch, to make graphic changes or to detect new events. CAD Automation API is a set of API that allows developers to automate multiple processes within AutoCAD, including: clipboard manipulation, drawing object creation, drawing and drafting data management, grid and coordinate conversion, document and user settings management, and more. See also DDA DXF References External links AutoCAD API: a list of the API components Category:Computer-related introductions in 1991 Category:AutoCADQ: Listing files (and directories) in a directory I am trying to list the files (and directories) in a directory but my code won't work. Here's the code I have: import os def listFiles(directory): files = os.listdir(directory) files.sort() print(files) listFiles("/home/rich/Desktop/Spinal" I'm not sure if my print statement is working because it doesn't seem to be printing anything out when I run the program. I'm not sure if I have the right syntax or if the function isn't working. Any ideas? Thanks! A: listdir() does not return a list of files, it returns a list of names in a directory. You should iterate over the list of names and check if the extension matches the filename you are looking for: import os def listFiles(directory): files = a1d647c40b

### **AutoCAD Crack+**

Go to: Start menu > All Programs > Autodesk > Autocad > Autocad 2018. Autocad Open and navigate to the bottom left dropdown menu (where you select the license), click on "License Type" and select "Autocad 2018 - Serial number" from the drop down menu. Click "Check or Run" and wait for the Activation Wizard to start When prompted for a serial number, enter the serial number from your license key. The Wizard will confirm that the keygen has detected the activation code and is saving it. Click "Check" and wait for the activation to finish. References External links Category:2018 software Category:Autodesk Category:AutocadQ: SQL Query returning duplicate results I am using SQL for the first time, I have two tables one of which has entries that have been modified by a second table, I want to get a list of results that match each modified entry based on the ID field. Table 1: | Id | UserID | Modified\_by | Time | +---+---------+--------------+------+ | 1 | 1 | 2 | 6:30 | | 2 | 1 | 2 | 6:30 | | 3 | 1 | 2 | 7:00 | Table 2: | Id | Modified By | Time | +---+---------------+-----+ | 1 | 2 | 6:30 | | 2 | 2 | 7:00 | So what I would like to do is get a list that includes all of the results from table 1, except for the one that has the same userid/modified by and time, so the final list should include: | Id | UserID | Modified\_by | Time | +---+---------+--------------+------+ | 1 | 1 | 2 | 6:30 | A: One way to do it is this: SELECT T1.\* FROM Table

#### **What's New In?**

Use AutoCAD as an interface to web-based apps for comment, revision, and preview. (video: 1:44 min.) Select objects by name from existing drawings or copy selected elements into a new drawing. (video: 1:11 min.) Get feedback on a drawing through a revised web app with the new Import and Markup tool. Create a new drawing using the existing drawing or copy existing objects from a web-based app into a new drawing. (video: 2:06 min.) Bidirectional Object Connections: Create new connections between any type of object, including groups, without the need for a design tool. (video: 1:21 min.) Revise or sync your working drawing to a team project workspace on the web or on your mobile devices. (video: 1:23 min.) Model with object-based Boolean and connectivity editing. (video: 1:48 min.) Create and edit tight curves and splines with smooth results. (video: 1:18 min.) Add time, object, and motion annotations to a drawing. (video: 1:38 min.) Apply parameters to a group of objects. (video: 1:29 min.) Add and edit text on objects, including type, text color, and text alignment. (video: 1:29 min.) Edit Dimensions: Quickly change the dimensions of a drawing or annotate your existing objects to work with any size drawing. (video: 1:20 min.) Invert an existing dimension to change the direction of the dimension. (video: 1:19 min.) Set several dimensions at once with the new in-place dimension tool. (video: 1:31 min.) Create a non-standard dimension from existing dimensional objects. (video: 1:24 min.) Quickly change the angle of an existing dimension. (video: 1:25 min.) Edit Geometric Drawings: Use the new stroke tool to quickly create clean lines and strokes. (video: 1:24 min.) Edit and annotate vector graphics with the new tools for vector editing. (video: 1:36 min.) Apply parametric or non-parametric profiles and tracks to a path or line. (video: 1:43 min.)

# **System Requirements:**

Minimum: Operating System: Windows XP SP3, Windows Vista SP2, Windows 7 SP1 or Windows 8 Processor: 1.6 GHz processor Memory: 1 GB RAM Graphics: DirectX 9 capable graphics card with a 1024 x 768 display DirectX: DirectX 9.0c Sound Card: DirectSound 3.0 or higher Recommended: Operating System: Windows 7 SP1 Processor: 2 GHz processor Graphics: DirectX 9 capable

Related links: